# **College of Computer, Science & Information Technology - Junagadh**

AFFILIATED TO BHAKTA KAVI NARSINH MEHTA UNIVERSITY

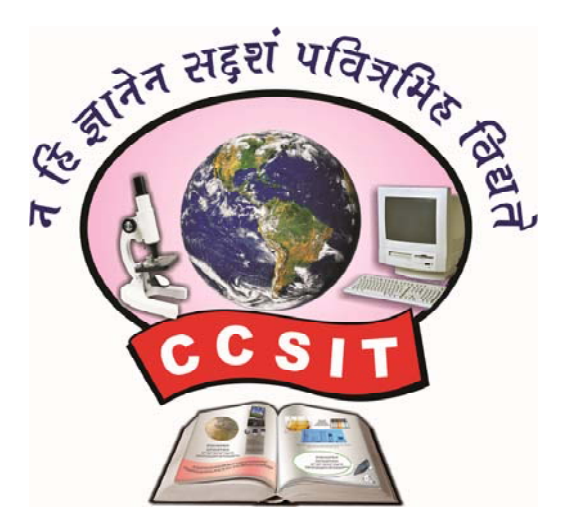

## **Syllabus M. Sc. (IT & CA)**

(Master of Science – Information Technology & Computer Application)

(Semester – 3 & 4)

Academic Year : 2020 – 21

( Effective from June – 2019 )

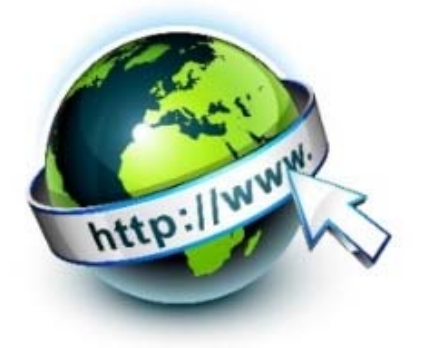

## **◄ ADDRESS : C.C.S.I.T. - JUNAGADH ►**

Green City, Bypass Road, Nr. Chobari Railway Crossing, Junagadh. Website : http://ccsit.co.in, Email : ccsit\_junagadh@yahoo.co.in Phone : 79906 61530, 92280 06940

## **SYLLABUS PATTERN OF MASTER OF SCIENCE IN INFORMATION TECHNOLOGY**

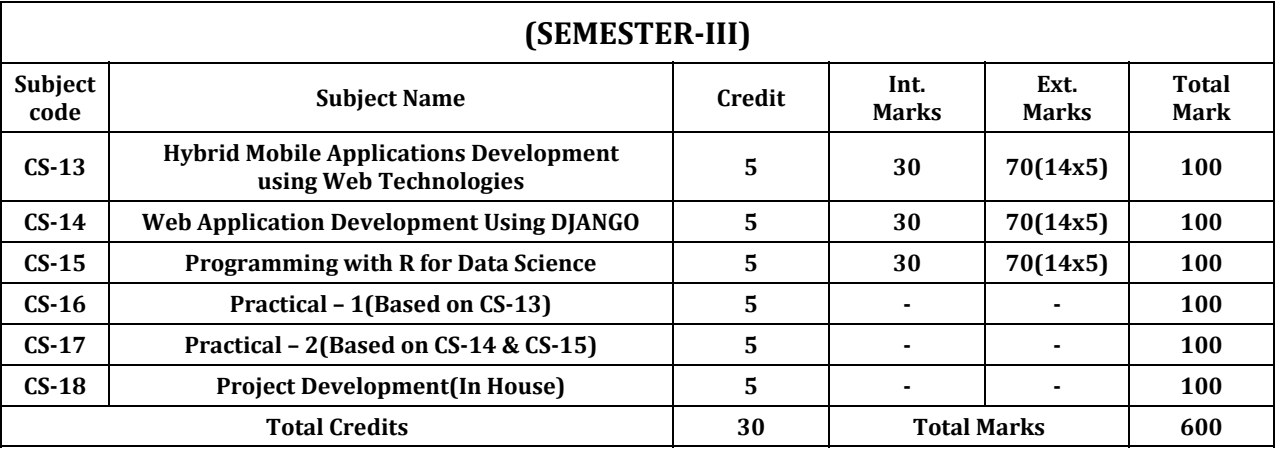

#### **General Instructions:**

- 1. Time duration of each theory paper will be of Two and Half hours.
- 2. Total marks of each theory paper will be 70 marks.
- 3. There will be five questions.
- 4. All questions are compulsory.

#### **Instructions to the candidates for Practical Examination:‐**

- 1. Practical Exam. would be conducted for  $1\frac{1}{2}$  days. All the students have to remain present at the examination center 15 minutes before the scheduled time for examination.
- 2. Students have to carry with them certified Journal, I card, Examination Receipt, and other necessary requirements for examination.
- 3. Student should not leave the laboratory without the permission of examiner.
- 4. Use of calculator is allowed but the use of mobile phones is strictly prohibited.
- 5. The candidate has to leave the laboratory only after the submission of all the answer sheets of the exercises performed.

## **CS – 13 : HYBRID MOBILE APPLICATIONS DEVELOPMENT USING WEB TECHNOLOGIES**

#### **Objective:**

- Focuses on developing multiplatform mobile applications using the Web skills (HTML5, CSS and Javascript).
- Understand AngularJS basic and advanced in depth concepts.
- Using the Cordova hybrid application framework to develop and target multiple mobile platforms with a single codebase.
- Using Ionic framework, one of fastest growing mobile application frameworks, that is built with mobile‐ optimized HTML5 and CSS based components and AngularJS.
- Understand NodeJS concepts.
- Publish mobile app on play store and app store.
- Understand UI development with Ionic and then using Cordova's modules to access the native mobile platform's capabilities from Javascript.

#### **Pre‐Requisites:**

- Basic Programming Knowledge
- Basic Knowledge of HTML, CSS and Java Script
- Good Knowledge of Bootstrap
- Familiarity with AngularJS.

## **Unit‐1 : Introduction to Hybrid application, development platforms**

- What is hybrid application?
- Need of hybrid application development
- Tool and platforms in used for development of hybrid mobile application development
	- Phonegap-cordova
	- Ionic
	- Mobile angular UI
- Step by step installation of coredova using git and npm
- Introduction to HTML 5 and HTML 5 APIs
	- Forms validation
	- Audio video tags
	- Data storage APIs
		- Local storage
		- Web sql
		- IndexedDB\
	- Introduction to CSS, Sscss, less
- Using bootstrap.css with mobile application development

## **Unit‐2 : Java Script for Mobile Application Development**

- Introduction to Java Script
- Variables, Scopes and functions in Java Script
- What is jouery?
- Forms, data validation and storage using jquery
	- Storage on client side(HTML 5 storage APIs)
	- Sending data over server side (may serverside be PHP or Nodels)
- What is angularis?
- Role of angularjs in platforms like mobile angular UI and Iconic
- \$scope and \$rootScope
- Config() and Run()
- Directives in angularis
	- Ng‐model, Ng‐bind, Ng‐app, Ng‐click, Ngshow/ng‐hide, Ng‐init, Ng‐submit, Ng‐repear, User‐define dierctives
- Filters in angularjs, Angular forms, Angular validation, Angular module, angular controller, angular factory, service
- ui‐router (restful application development)
- \$state, \$statParms, \$statProvider.stat()
- MVC architecture of angularjs
- Implementation of model (FACTORY/SERVICE), controller and view for data handling
- Development a TO‐DO, task application using angularjs

## **Unit‐3 : Iconic – 1**

- Introduction to iconic platform for hybrid mobile application development
- Step by step installation of iconic
- Command line interface handling of iconic‐1
- Creating project in iconic (CLI APPROACH)
- Component of iconic‐1
	- Colors, header, button, list, card, forms, checkgbox, radiobuttons, range, select (drop down), tabs, grid
- Iconic java script components
- Action sheet, backdrop, content, forms, model, popover, popup, SideMenu, SlideBox
- Platform management in iconic‐1
- Plugins for iconic‐1
- ngCordova plugins
- stateful approach of developing iconic applications (\$stateProvider.state())
	- passing data into the state by URL
		- States hierarchy
- Injection of controllers and factories in modules
- Icon and Splash Screen for iconic applications
- Implementation of MVC architecture (exactly as MVC of angularJS)
- http request and promises in factory()
- populating data into view from controller
- Themes in iconic

### **Unit‐4 : Interaction with server side PHP**

- Database connection to MySOL
- Associative arrays and array handling in PHP
	- Array\_push(), array\_pop(), array\_search(), in\_array()
- Reading JSON as input
	- file\_get\_contents("php://input");
	- ison encode() and ison decode()
- data communication and interaction with client side using JSON
- CRUD operation with PHP and MySQL
	- C=create (INSERT QUERY), R=read (SELECT QUERY), u = update (UPDATE QUERY), D=delete(DELETE QUERY)
- Introduction to Nodejs
- Architecture of Nodejs
- Step by step installation of Nodejs
- Introduction to express-Nodejs
- Create a server and listen to port in Nodejs

### **Unit‐5 : Accessing Native Services using Iconic and Application Signing and Development**

- Iconic-cordova integration, iconic-camera, iconic-native audio, iconic-media, iconic-InApp browser
- Introduction to git
- Basic commands in git
	- Push, pull, commit, rollback, status, init, branch
- Git branches
- Git push & pull operations
- Significance and importance of git in development of applications
- Maintaining version of applications using git
- Android
	- Signing application (keystore)
	- Publishing application on play store
- IOS
- Build and publication application in App store

#### **References Books:**

- Mobile App Development with Ionic 2 Cross‐Platform Apps with Ionic, Angular, and Cordova By Chris Griffith Publisher: O'Reilly Media Final Release Date: April 2017
- Learning Ionic Arvind Ravulavaru PACKT Publishing, July 2015
- Ionic in Action: Hybrid Mobile Apps with Ionic and AngularJS Jeremy Wilken, Manning Publications, 2015
- Learning PHP, MySQL & JavaScript 4e (Learning Php, Mysql, Javascript, Css & Html5)
- AngularJS ‐ O'Reilly Media By Brad Green, Shyam Seshadri
- Getting Started with Ionic By: Rahat Khanna ‐ Packt Publishing

#### **Useful Links:**

- 1. https://www.javatpoint.com/nodejs‐tutorial
- 2. https://www.tutorialspoint.com/html5/index.htm
- 3. https://www.tutorialspoint.com/ionic
- 4. https://www.w3schools.com/angular/

## **CS – 14 : WEB APPLICATION DEVELOPMENT USING DJANGO**

#### **Objective:**

- Understand how to learn a web development framework.
- Understand how to use Python and Django to develop modern web applications.
- Gain functional knowledge of Python, Databases and the Django framework.
- Understand current web development best practices.
- Build and deploy a Python Django web application that incorporates a database.

#### **Pre‐Requisites:**

- Basic programming knowledge.
- Object Oriented Programming knowledge.
- Knowledge Python would be desired, not mandatory.

## **Unit‐1 : Introduction to Python, Python Basics, Language Components, Collections & Functions**

- A Brief History of Python, Strengths and Weaknesses, Python Versions.
- Installing Python
- Python Basics
	- IDLE
	- Editing Python Files, Getting Help
	- Environment Variables
	- Executing Python from the Command Line
	- Dynamic Types
	- Python Reserved Words
	- Naming Conventions
	- Basic Syntax, Comments, String Values, String Operations
	- String Slices, String Operators
	- Numeric Data Types
	- Conversions
	- Simple Input and Output
	- The print() function.
	- The format() method
	- Lambda function
- Conditional Structure & Control Flow
	- Indenting
	- if statement, if…else…, nested if statement, etc.
	- Relational Operators, Logical Operators, True or False, Bit Wise Operators.
	- The while loop
	- break and continue
	- The for loop

Syllabus of M.Sc.(IT & CA) Semester‐3 [Page 5/11]

- Data Collections
	- Lists, List Comprehension
	- Tuples
	- Sets
	- Dictionaries, Sorting Dictionaries
	- Copying Collections
	- Summary
- Defining Your Own Functions
	- Parameters
	- Function Documentation
	- Keyword and Optional Parameters
	- Passing Collections to a Function.

## **Unit–2 : Introduction to DJango Web Framework**

- HTTP Client-Server Request-Response
	- Concept of Web Framework and Web Application.
- Introduction to Django
	- MVC Design Pattern
	- Django installation
	- Setting up database
	- Starting project.
- Django Project Architecture
	- Understanding manage.py
	- Understanding settings.py
	- Understanding \_\_init .py and wsgi.py
	- Understanding urls.py and Python regular expression
	- Understanding admin.py
	- Understanding models.py
	- Understanding views.py
- Running Django development server
- Template system basics
	- Using template system
	- Basic template tags and filters
	- Using templates in views
	- template loading

### **Unit‐3 : Interaction with Database**

- Configuring database
	- defining model
	- basic data access
	- inserting data
	- updating data
	- selecting objects
	- deleting objects
- Introduction to SQLiteStudio, Data Manipulation using SQLiteStudio

## **Unit – 4 Django Admin Site, Forms, Views and URLConfs**

- Activating the Admin interface
	- Creating Super user for Admin site
	- Using the Admin site
	- django.contrib package.

Syllabus of M.Sc.(IT & CA) Semester‐3 [Page 6/11]

- Form basics
	- GET and POST methods
	- Form validation
	- Rendering forms
	- Model Form
- Understanding the view layer
- Requesting a web page via URL
- Rendering web page via view function
- Render HTTPResponse to templates
- Understanding context data and Python dictionary type.

## **Unit‐5 : Session and Cookies & Testing and Deploying web application**

- Cookies:
	- Getting and Setting Cookies.
- Session:
	- Diango's session framework: enabling sessions, using session in views, session outside views.
- Testing Django, Python's unittest2 library,
- Deploying Django application on GitHub / Amazon Web Service.

#### **Reference Books**

- 1. John V Guttag. "Introduction to Computation and Programming Using Python", Prentice Hall of India
- 2. Learning Website Development using DJango Ayman Hourieh PACKT Publishing
- 3. Pro DJango ‐ Marty Alchin ‐ Apress
- 4. The Definitive Guide to Django: Web Development done Right Adrian Holovaty, Jacob K. Moss.

#### **Useful Links**

- 1. https://www.w3schools.com/python/
- 2. https://www.tutorialspoint.com/python/
- 3. https://www.djangoproject.com/

## **CS‐15 : PROGRAMMING WITH R FOR DATA SCIENCE**

#### **Objective:**

- The main objective of this syllabus is to ensure the working aspects of R-Programming.
- Here, Students will be able to learn R programming with various level of strategic inputs such as Vectors, Arrays, Matrices, Strings and Factors etc.
- The course also covers the understanding the aspects of Packages and at last Visualize the data in the form of graph in various ways.

#### **Pre‐Requisites:**

- A basic understanding of any of the computer programming language will help in understand the R programming concepts.
- Relevant knowledge of Linux OS needed if working in Open source OS for various IDE's

### **Unit‐1 : Introduction to Data Analysis and Fundamentals of R**

- Overview of Data Analytics, Need of Data Analytics
- Classification of Data: Structured, Semi‐Structured, Unstructured,
- Characteristics of Data, Applications of Data Analytics.
- Setup with R Studio
- R Commands, Variables, Data Types.
- Vectors : Sequences, Lengths, Names, Indexing vectors, Vector Recycling and Repetition
- Matrices and Arrays
	- Creating Arrays and Matrices,
	- Row, Columns and Dimensions
	- Row, Column and Dimension names, Array Arithmetic
- Lists
	- Creating Lists, Atomic and Recursive Variables, List Dimensions and Arithmetic
	- Indexing Lists, Converting Between Vectors and Lists
	- Combining Lists, NULL. Pair lists
- Data Input
	- Data Input from Keyboard, Input from files(CSV), input from files using scan, Reading data from a file using readLines, Masking Input and output formats, Checking Files from cmd.
- Data Frames
	- Creating Data Frames, Indexing Data Frames, Basic Data Frames Manipulation

## **Unit‐2 : Environment, Functions, String, Factors, Flow Control and Loops**

- Environments
- Functions Creating and calling Functions, Passing functions to and from other functions, Variable scope, Commands to Functions, Functions and Functional Programming, Function Objects and Function Calls, Debugging, Interactive Tracing and Editing, Conditions: Errors and Warnings, Testing R Software.
- Strings
	- Constructing and Printing Strings, Formatting Numbers, Special Characters, Changing Case, Extracting Substrings Splitting Strings, File Paths
- Factors
	- Creating Factors, Changing Factor Levels, Dropping Factor Levels, Ordered Factors, Converting Continuous Variables to Categorical, Converting Categorical Variables to continuous, Generating Factor Levels, Combining Factor Levels
- Flow Control and Loops
	- Flow Control if and else, Vectorized if, Multiple selections
	- Loops repeat, while, for, lapply, sapply,
- Advance Loops Replication, Looping over Lists, Looping Over Arrays, Multiple Inputs, Split‐Apply‐Combine, the plyr package.

## **Unit‐3 : Creating Packages and working with date & time**

- Packages
	- Loading Packages The search path, Libraries and Installed packages
	- Installing Packages
	- Maintaining Packages
- Dates and Time

## **Unit‐4 : Data Visualization and Graphics**

- Reading and getting data into R (External Data): Using CSV files, XML files, Web Data, JSON files, Databases, Excel files.
- Working with R Charts and Graphs: Histograms, Boxplots, Bar Charts, Line Graphs, Scatterplots, Pie Charts

## **Unit‐5 : Analytics Using R**

- Big Data analytics using R.
- Business Foundation Analytics Using R
- Data Flow and Management for Business Operations and Problem Solving
- Typical Analytical Process Flow
- Data Collections Method
- Data Summarization and Presentation
- Managing Data using Analytics Tools (R)
- Data Manipulation and Report Generation Using R

#### **References Books:**

- Data Manipulation with R by Phil Spector ISBN 978‐0‐387‐74731‐6
- Learning R by Richard cotton
- Reference: Link:
- https://books.google.co.in/books?id=7dyzAAAAQBAJ&printsec=frontcover#v=onepage&q&f=false
- The R Book by Michael J. Crawley
	- Reference Link: https://books.google.co.in/books?id=XYDl0mlHmoC&printsec=frontcover&dq=r+programming&h l=en&sa=X&redir\_esc=y#v=onepage&q=r%20programming&f=false
- Software for Data Analysis Programming with R. by John M. Chambers
	- Reference Link: http://www.e-reading.club/bookreader.php/137398/Software\_for\_Data\_Analysis\_-Programming\_with\_R.pdf

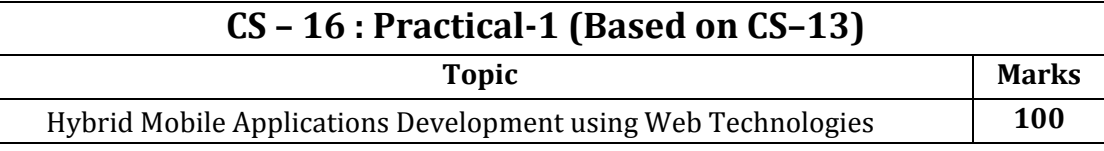

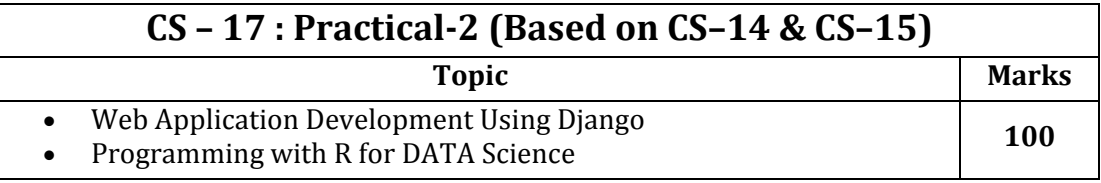

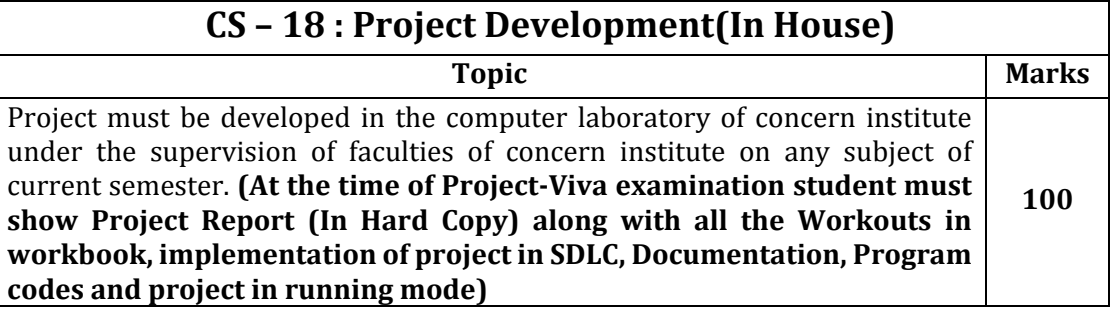

#### **Note:**

- Practical examination may be arranged before or after theory exam.
- Project must be submitted before two week of commencement of theory exam.
- Project viva examination may be arranged before or after theory exam.
- During the project viva examination project must be run.

Syllabus of M.Sc.(IT & CA) Semester‐3 [Page 9/11]

## **M.Sc.(IT & CA) Semester ‐ 3**

## **Paper Style**

#### **Unit : 01**

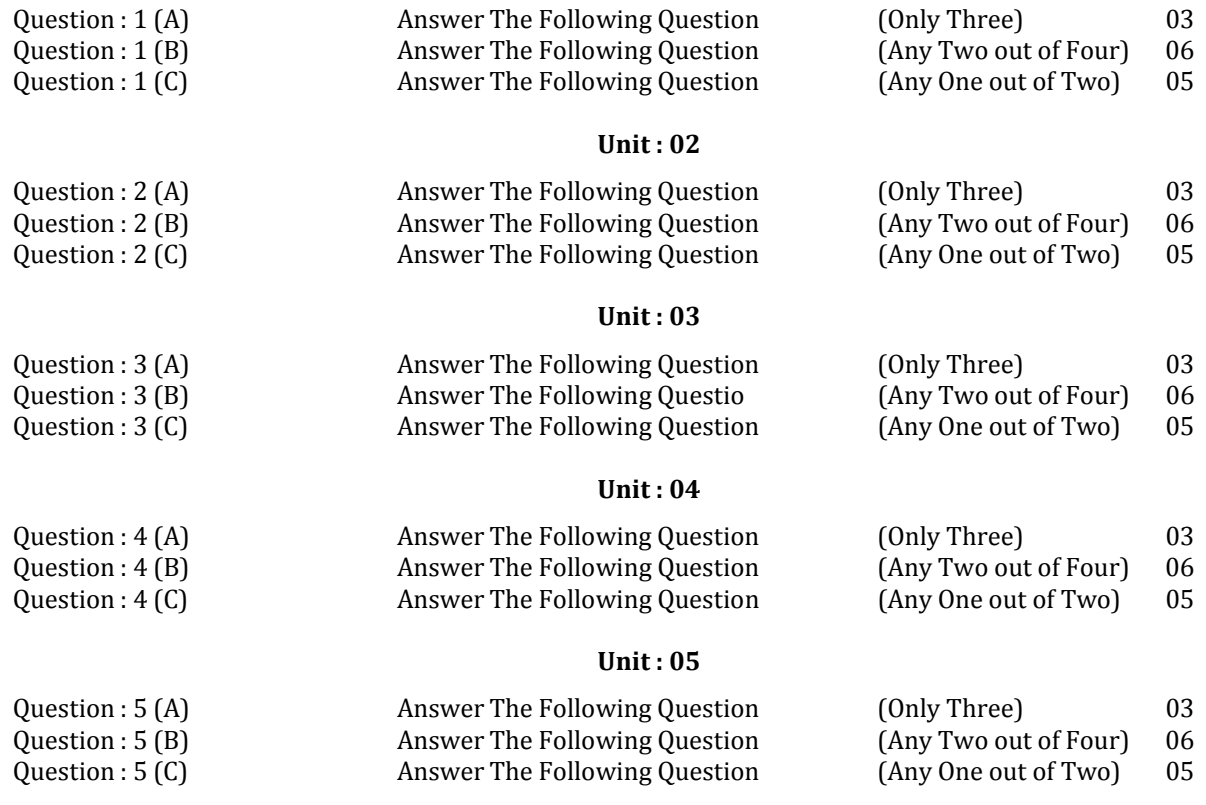

## \*\* \*\* \*\* \*\* \*\*

#### **Computer Lab Rules:**

- 1. Operate the Equipment with care.
- 2. For any hardware, software problem, please contact lab assistance.
- 3. Use of internet is strictly prohibited during the lab session.
- 4. Do not eat or drink in the lab.
- 5. Do not touch, connect or disconnect any plug or cable without your lecturer/laboratory technician's permission.
- 6. Keep your bags and shoes outside the lab.
- 7. Please turn off the computer properly.
- 8. After allocating the seat to the students. They are not supposed to change without prior permission.
- 9. Keep the noise level to a minimum.
- 10. During the lab session, student has to follow the time table and faculties instructions.
- 11. Students have to be present on time in the lab session and leave the lab after completion the lab or prior permission of the lab faculty.
- 12. All students have to be presents with ICARD and subject books.
- 13. The data will be given to the students at their allocated time schedule only.
- 14. Do not read or modify other users' files. Save your work often.

## **M.Sc.(IT & CA) Semester – IV**

## **CS‐19 : Industrial Project Development**

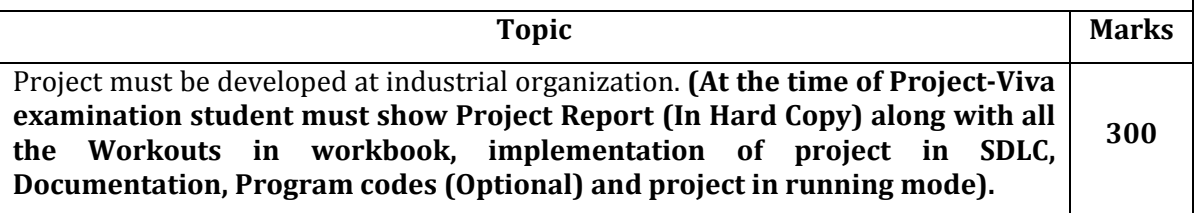

#### **Guidelines:**

- 1. Institute/College/Department has to make arrangement for the students for project development in various software development organizations in industry.
- 2. Project work must be developed at the industrial organization, not at the paid or free project training institute.
- 3. Internal guide from institute and external guide from Industry must be allocated for supervision
- 4. Coding standards should be followed meticulously. At the minimum, the code should be self‐ documented, modular, and should use the meaningful naming convention.
- 5. The documentation should include a chapter on "Learning during Project Work", i.e. "Experience of Journey during Project Duration".

#### **Note:**

- Practical examination may be arranged before or after theory exam.
- Project must be submitted before two week of commencement of theory exam.
- Project viva examination may be arranged before or after theory exam.
- During the project viva examination project must be run.

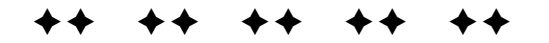